## Used olympus manual om lenses

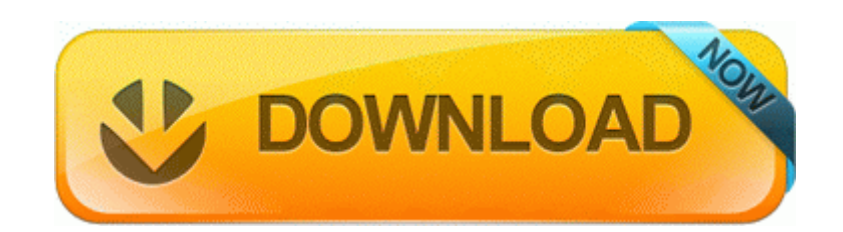

[Direct](http://wiip.freetzi.com/s.php?q=used-olympus-manual-om-lenses) [Link](http://wiip.freetzi.com/s.php?q=used-olympus-manual-om-lenses) [#1](http://wiip.freetzi.com/s.php?q=used-olympus-manual-om-lenses)